## <span id="page-0-0"></span>Asynchronous Parallel Stochastic Global Optimization using Radial Basis Functions

#### David Eriksson

Center for Applied Mathematics Cornell University

dme65@cornell.edu

October 24, 2017

Joint work with David Bindel and Christine Shoemaker

#### <span id="page-1-0"></span>Global optimization problem (GOP)

Find  $x^* \in \Omega$  such that  $f(x^*) \leq f(x)$ ,  $\forall x \in \Omega$ 

- $\bullet$   $f : \Omega \to \mathbb{R}$  continuous, computationally expensive, and black-box
- $\Omega \subset \mathbb{R}^d$  is a hypercube
- Evaluating the model may take several hours or days
- Common examples are PDE models describing physical processes

#### <span id="page-2-0"></span>Difficulty with popular approaches for global optimization

- (Multi-start) Gradient based optimizers:
	- **· Examples:** Gradient descent, quasi-Newton methods
	- **Problem:** Hard to obtain (accurate) derivatives, multi-modality
	- Tricky to choose step size for finite differences
	- Finite differences are expensive in higher dimensions
- (Multi-start) Derivative-free methods:
	- **Examples:** Nelder-Mead, pattern search
	- Problem: Slow convergence, multi-modality, ignores smoothness
- **A** Heuristic methods:
	- Examples: Genetic algorithm, simulated annealing
	- Problem: Require a large number of evaluations

#### <span id="page-3-0"></span>Surrogate optimization

- Use a surrogate  $\hat{f}$  (- -) to approximate  $f$  (------)
- The surrogate enables cheap function value predictions
- Main idea: Solve auxiliary problem, evaluate, fit surrogate, repeat

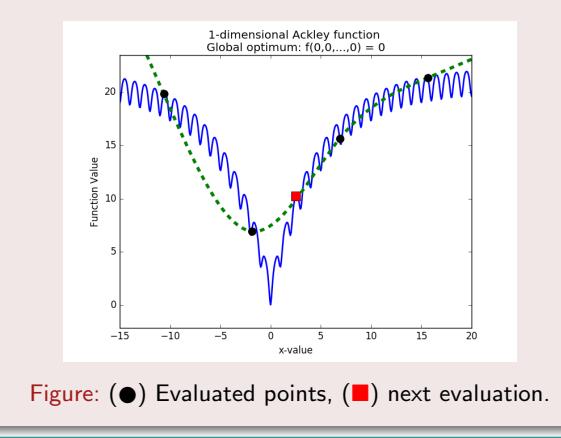

#### <span id="page-4-0"></span>Exploration vs exploitation

A successful method needs to balance exploration and exploitation

- **Exploration:** Evaluate in unexplored regions
- **Exploitation:** Improve good solutions

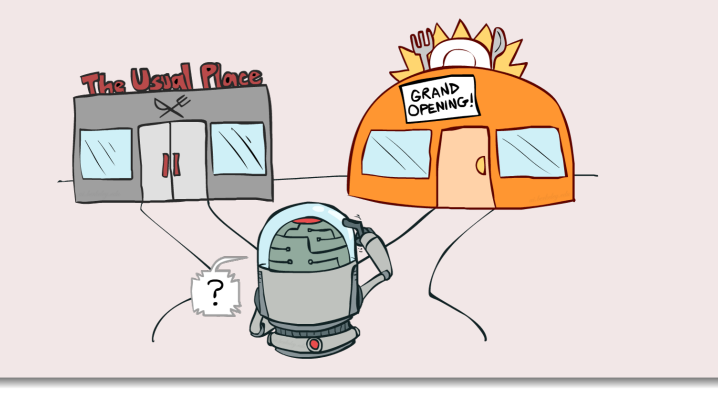

<span id="page-5-0"></span>Radial basis function interpolation

$$
s_{f,X}(x) = \sum_{j=1}^{n} \lambda_j \varphi(||x - x_j||) + p(x)
$$

- $p(x)=\sum_{j=1}^m c_j \pi_j(x)$  a polynomial of degree  $k$
- Interpolation constraints:

$$
s(x_j) = f(x_j), \qquad j = 1, \dots, n
$$

• Discrete orthogonality:

$$
\sum_{j=1}^{n} \lambda_j q(x_j) = 0, \qquad \forall \text{poly } q \text{ of } \deg \le k
$$

• Need to solve

$$
\begin{bmatrix} \Phi & P \\ P^T & 0 \end{bmatrix} \begin{bmatrix} \lambda \\ c \end{bmatrix} = \begin{bmatrix} fx \\ 0 \end{bmatrix}
$$
  
where  $\Phi_{ij} = \varphi(||x_i - x_j||)$ ,  $P_{ij} = \pi_j(x_i)$ 

## <span id="page-6-0"></span>Radial basis function interpolation

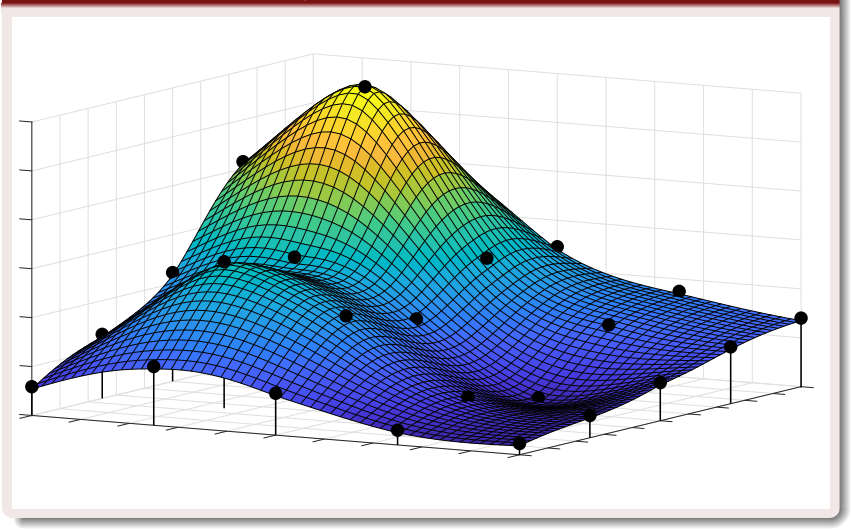

### <span id="page-7-0"></span>Stochastic Radial Basis Function (SRBF) method

- Uses a radial basis function to approximate objective
- Generate a set of candidate points  $\Lambda$
- Each candidate point is a  $\mathcal{N}(0, \sigma^2)$  perturbation of best solution
- Sampling radius  $\sigma$  is adjusted based on progress
- Auxiliary problem:

$$
\min_{x \in \Lambda} \left[ \lambda \frac{s(x) - \min_{y \in \Lambda} s(y)}{\max_{y \in \Lambda} s(y) - \min_{y \in \Lambda} s(y)} + (1 - \lambda) \left( \frac{\max_{y \in \Lambda} d_X(y) - d_X(x)}{\max_{y \in \Lambda} d_X(y) - \min_{y \in \Lambda} d_X(y)} \right) \right]
$$

where  $d_X(y) = \min_{x \in X} ||x - y||$ ,  $\lambda \in [0, 1]$ .

 $\bullet$  ( $\lambda = 0$ ) favors large minimum distance to evaluated points  $\bullet$  ( $\lambda = 1$ ) favors small function value prediction

### <span id="page-8-0"></span>Parallelism

Running function evaluations in parallel:

- **1** Batch synchronous parallel
- **2** Asynchronous parallel

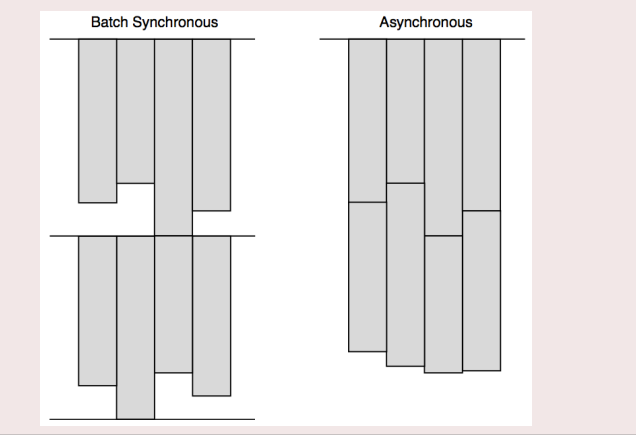

#### <span id="page-9-0"></span>Parallelism

- Synchronous parallel assumes:
	- **4** Computational resources are homogeneous
	- <sup>2</sup> Evaluation time independent of input
- Examples of heterogeneous resources:
	- Mixture of CPU/GPU
	- Clouds (e.g., "stragglers" in MapReduce)
- Examples of input dependent evaluation time:
	- Adaptive meshes
	- Iterative solver (Krylov, bisection, etc.)
	- **•** Early termination

#### <span id="page-10-0"></span>POAP and pySOT

POAP (Plumbing for Optimization with Asynchronous Parallelism)

- Available at: <https://github.com/dbindel/POAP>
- **•** Framework for building asynchronous optimization strategies

pySOT (Python Surrogate Optimization Toolbox)

- Available at: <https://github.com/dme65/pySOT>
- Surrogate optimization strategies implemented in POAP
- A great test-suite for doing head-to-head comparisons
- **Has been cited in work on:** 
	- Groundwater flow calibration for the Umatilla Chemical Depot
	- Calibration of a geothermal reservoir model
	- Hyper-parameter optimization of deep neural networks

#### <span id="page-11-0"></span>Questions to answer

- $\bullet$  How do we choose between asynchrony and synchrony?
- <sup>2</sup> What is the tradeoff between information and idle time?
- **3** What is the effect of parallelism?

#### <span id="page-12-0"></span>Experimental setup for test problems

- Use SRBF with 1, 4, 8, 16, and 32 workers
- **0** 10-dimensional F15-F24 from the BBOB test suite
- Draw eval time from Pareto distribution:  $f_X(x) = \frac{\alpha}{x^{1+\alpha}} \mathbf{1}_{[1,\infty)}(x)$
- Vary  $\alpha \in \{102, 12, 2.84\}$  to achieve different tail behaviors
- $\bullet$  Corresponds to standard deviations  $0.01, 0.1$ , and  $1$

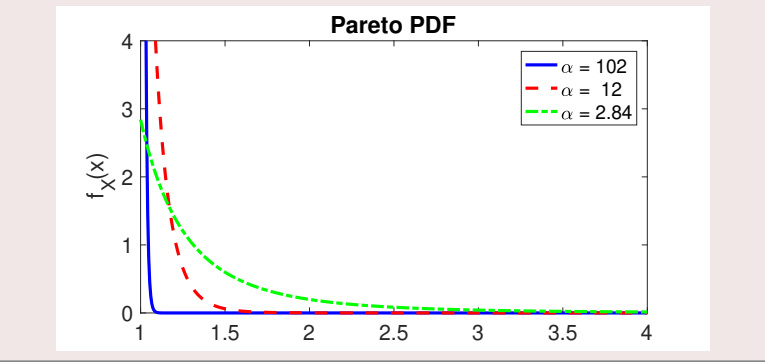

#### <span id="page-13-0"></span>Progress comparison for F18

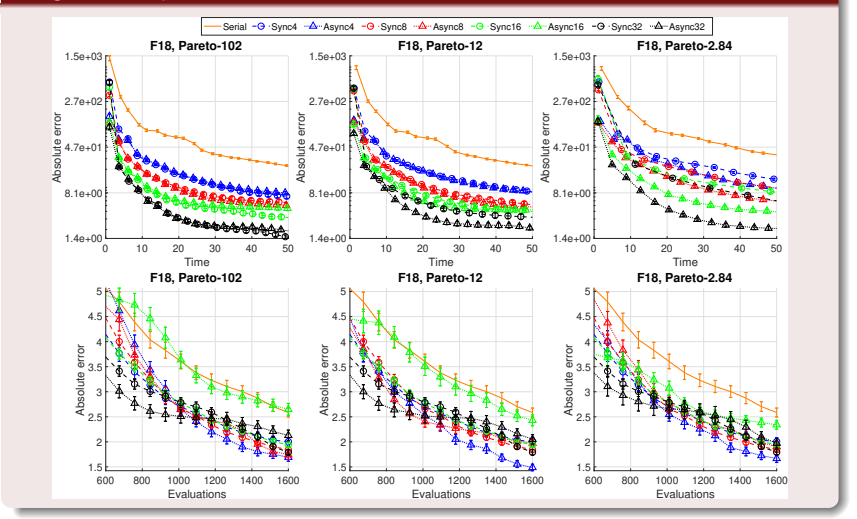

#### <span id="page-14-0"></span>Relative speedup for F18

- Relative speedup:  $\tilde{S}(p) = \frac{E$ xecution time for serial algorithm with p processors
- Computed over intersection of ranges from all runs

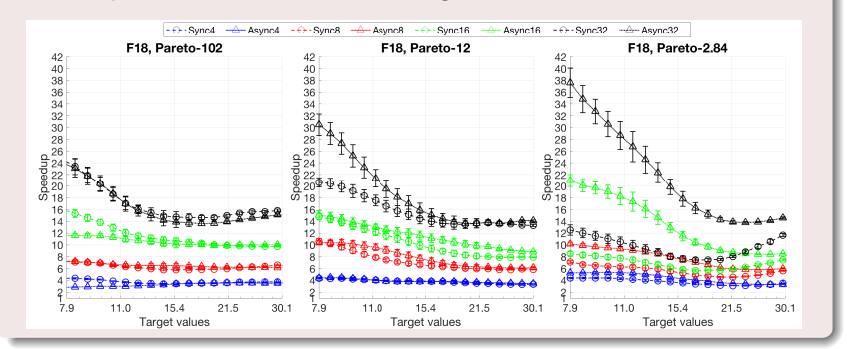

#### <span id="page-15-0"></span>Progress comparison for unimodal function

Consider the sphere function:  $f(x) = \sum x_j^2$ 

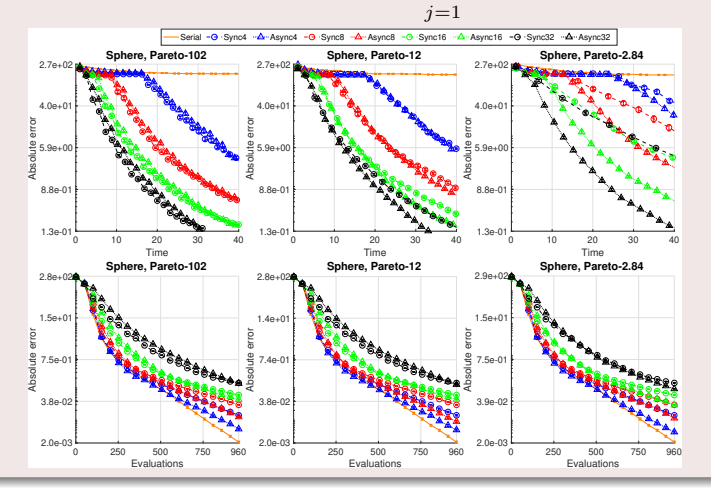

30

#### <span id="page-16-0"></span>Answers to questions

● How do we choose between asynchrony and synchrony?

- Asynchrony is the best choice on multimodal problems
- Best on all problems in large variance case
- In small variance case asynchrony better vs time on
	- $\bullet$  7/10 problems with 4 processors
	- $\bullet$  6/10 problems with 8 processors
	- 5/10 problems with 16 processors
	- 5/10 problems with 32 processors
- <sup>2</sup> What is the tradeoff between information and idle time?
	- Idle time more important than information for multimodal problems
	- $\bullet$  Serial not necessarily best vs  $\#$ evals in multimodal case
	- $\bullet$  Serial best vs  $\#$ evals for unimodal problems
- **3** What is the effect of parallelism?
	- Helps with exploration
	- Improves results vs time

# <span id="page-17-0"></span>Thank you!